Содержание

1. Индивидуальные расчетные данные из приложения 2,3,4

2. Расчет мощности и выбор электродвигателя

2.1 Построение нагрузочной диаграммы

 2.2 Выбор электродвигателя методом эквивалентой мощности. Проверки выбранного двигателя.

2.3 Проверка выбранного электродвигателя

2.3.1 Проверка электродвигателя по пуску

2.3.2 Проверка электродвигателя по перегрузочной способности.

 2.4 Метод средних потерь. Проверка выбранного двигателя по допустимому нагреву.

2.4.1 Расчет уточненного значения коэффициента тепловой перегрузки - Рт.

2.4.2 Расчет номинальных потерь мощности.

2.4.3 Расчет средних потерь мощности.

3. Расчет динамики электропривода

3.1 Расчет и построение механической характеристики двигателя

3.2 Расчет и построение механической характеристики рабочей машины

3.3 Определение продолжительности пуска электродвигателя с нагрузкой

 3.3.1 Определение времени разгона электродвигателя графоаналитическим методом

 3.3.2 Определение времени разгона электродвигателя графическим методом 3.4 Расчет потерь электроэнергии в асинхронном двигателе.

Заключение

Список использованной литературы

# Вариант 0 1

# Из приложения 3

# Таблица 1

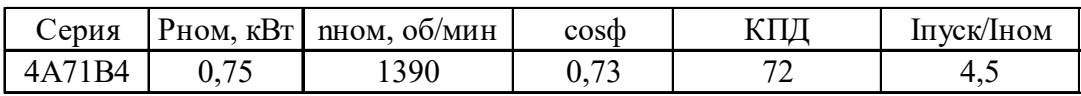

# продолжение таблицы 1

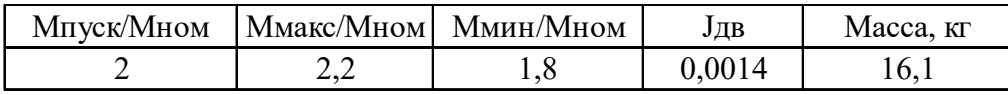

# Из приложения 4 Таблица 2

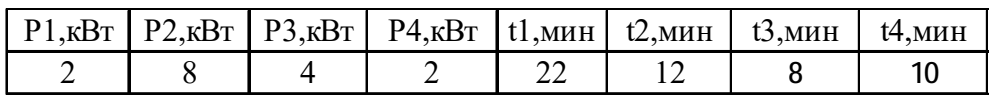

# Из приложения 5

# Таблица 3

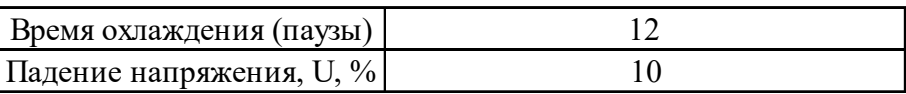

#### 2. Расчет мощности и выбор электродвигателя

#### 2.1 Построение нагрузочной диаграммы.

Нагрузочная диаграмма – это зависимость мощности от времени. Для определения масштаба по оси времени находим время работы (*tраб*) и время (*tцикл*) цикла.

$$
t_{pa6} = t_1 + t_2 + t_3 + t_4 = 22 + 12 + 8 + 10 = 52 \qquad \text{with} \tag{1}
$$

$$
t_{\mu} = t_{pa6} + t_0 = 52 + 12 = 64.0 \qquad \text{mth} \tag{2}
$$

где t0 – время охлаждения (паузы) из приложения 3.

Для определения масштаба по оси ординат из задания (таблица 1) находим максимальную мощность.

$$
P_{\text{MAKC}} = 8 \cdot \kappa B m
$$

Эквивалентная по нагреву постоянная мощность нагрузки на валу электродвигателя рассчитывается по выражению:

$$
P_3 = \sqrt{\frac{P_1^2 \cdot t_1 + P_2^2 \cdot t_2 + P_3^2 \cdot t_3 + P_4^2 \cdot t_4}{t_1 + t_2 + t_3 + t_4}} = \sqrt{\frac{2^2 \cdot 22 + 8^2 \cdot 12 + 4^2 \cdot 8 + 2^2 \cdot 10}{22 + 12 + 8 + 10}}
$$
(3)

*Pэ* = *4.438*×*кВт*

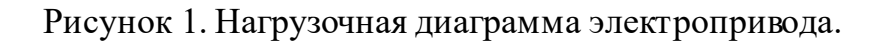

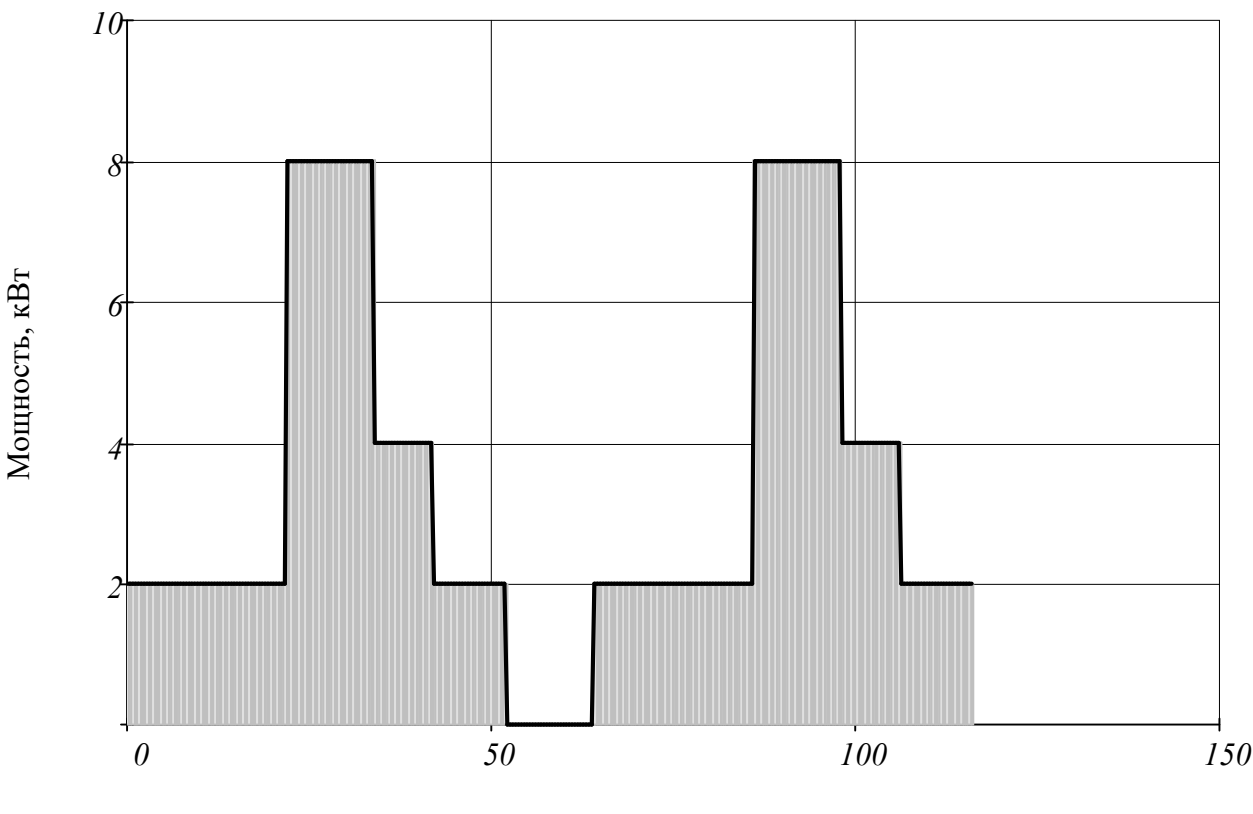

время, мин

2.2 Выбор электродвигателя методом эквивалентой мощности. Проверки выбранного двигателя.

Мощность электродвигателя из условия обеспечения его допустимого нагрева при работе определяется по соотношению

$$
P_H \ge \frac{P_{\mathcal{F}}}{P_M} \tag{4}
$$

где Рн — номинальная мощность электродвигателя, кВт; *Pм* — коэффициент механической перегрузки.

Коэффициент механической перегрузки *Pм* определяется через коэффициент тепловой перегрузки двигателя :

$$
p_M = \sqrt{p_T \cdot (\alpha + 1) - \alpha} \tag{5}
$$

где *<sup>α</sup>* = *0.6* - отношение постоянных потерь мощности электродвигателя к переменным (Выбираем по таблице 6 для асинхронного двигателя);

 $\,p_{\hskip1pt T}^{\phantom i}\,$  - коэффициент тепловой перегрузки.

Для коэффициента тепловой перегрузки:

$$
p_T = \frac{\frac{-t_{pa\sigma} + \beta \cdot t_0}{T_H}}{\frac{-t_{pa\sigma}}{T_H}}
$$

$$
I - e^{-\frac{T_H}{T_H}}
$$

где

*t0* = *12 мин* - время охлаждения в рабочем цикле

*TH* = *20 мин* - постоянная времени нагрева электродвигателя. Для первоначального выбора мощности электродвигателя из условия допустимого нагрева принимают 20 мин

*tраб* = *52 мин* - продолжительность работы двигателя с нагрузкой;

*β* = *0.5* (Выбираем по таблице 5 методических указаний самовентилируемый двигатель с крыльчаткой).

тогда коэффициент тепловой нагрузки

$$
p_T = \frac{I - e^{-\frac{t_{pa\bar{0}} + \beta \cdot t_0}{T_H}}}{I - e^{-\frac{t_{pa\bar{0}}}{T_H}}} = \frac{I - e^{-\frac{52 + 0.5 \cdot I2}{20}}}{I - e^{-\frac{52}{20}}} = 1.02
$$
\n(7)

тогда коэффициент механической перегрузки

$$
p_M = \sqrt{(\alpha + 1) \cdot p_T - \alpha} = \sqrt{(0.6 + 1) \cdot 1.02 - 0.6} = 1.02
$$
 (8)

Расчитываем мощность электродвигателя

$$
P_{\partial B} = \frac{P_{\partial K B}}{P_M} = \frac{4.44}{1.02} = 4.35 \qquad \kappa B m \tag{9}
$$

Выбранная марка двигателя не соответствует потребной мощности, поэтому по каталожным данным приложения №4 выберем другую марку двигателя

#### Таблица 4. Технические данные предварительно выбранного электродвигателя.

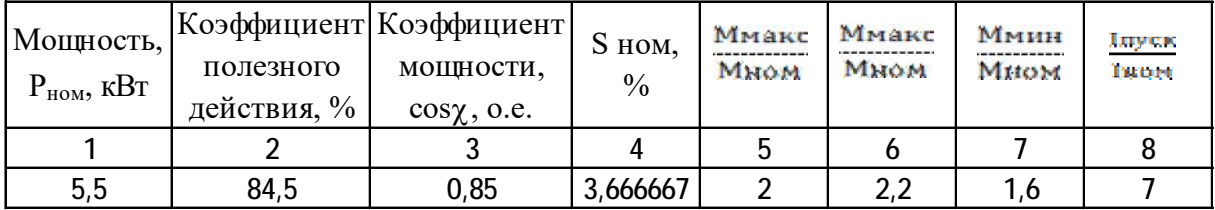

 $(6)$ 

 $n_{HOM} = 1.445 \times 10^3 \frac{\text{06}}{\text{cm}}$ Частота вращения двигателя:

$$
B \text{ CUCTe} \text{CU1:} \quad \omega_{HOM} = 0.105 \cdot n_{HOM} = 151.7 \frac{pad}{c}
$$

Количество пар полюсов:  $n_{\eta O\eta} = 2$ 

Синхронная частота вращения:  $n_{\theta} = 1.5 \times 10^3$   $\frac{0.06}{0.001}$ 

В системе СИ: 
$$
\omega_0 = 0.105 \cdot n_0 = 157.5
$$

\n
$$
\frac{pa\delta}{c}
$$
\nНоминальный момент:  $M_{HOM} = \frac{P_{HOM} \cdot 10^3}{\omega_{HOM}} = \frac{5.5 \cdot 10^3}{151.7} = 36.26$ 

\nH·M

\nНоминальное скольжение:  $s_{HOM} = \left(\frac{\omega_0 - \omega_{HOM}}{\omega_0}\right) = 0.037$ 

2.3 Проверка выбранного электродвигателя 2.3.1 Проверка электродвигателя по пуску

Для обеспечения надежного пуска электропривода мощность двигателя должна быть достаточной для выполнения условия

$$
M_{\partial \mathcal{B}.nyck} \ge M_{mp} + M_{u3\tilde{0}} \tag{10}
$$

 $(10)$ 

 $(11)$ 

где  $M_{\partial 6.7\text{VCK}}$ - пусковой момент электродвигателя с учетом возможного снижения напряжения литания. Н\*м:

 $M_{mp}$ - момент трогания рабочей машины (статический момент),  $\rm H^{*}$ м;

 $M_{\mu 3\tilde{0}}$ - минимальный избыточный момент, необходимый для обеспечения пуска двигателя, Н\*м.

При пуске привода с асинхронным двигателем должно выполняться условие:

$$
\alpha_I \cdot M_{\partial \mathcal{B}.nyc\kappa} \ge M_{mp}
$$

где  $\alpha$ <sub>1</sub> - коэффициент, учитывающий снижение напряжение при пуске двигателей, принимается равным  $0,81...0,5$  (соответственно для  $\Delta U=10...30\%$ ) в зависимости от мощности запускаемого двигателя;

В нашем случае при снижении напряжения на  $\Delta U = 10$  %

Примем коэффициент равным  $\alpha_1 = 0.81$ 

Пусковой момент двигателя

$$
M_{\partial 6. nyck} = M_{\mu 0. n} \cdot M_{nyck}
$$
\n
$$
m_{\mu 0. nyck} = M_{nyck}
$$
\n12)

\n13

\n14

\n15

\n16

\n17

\n18

\n19

\n10

\n11

\n14

\n15

\n16

\n17

\n18

\n19

\n10

\n10

\n11

\n12

\n13

\n14

\n15

\n16

\n17

\n18

\n19

\n10

\n11

\n11

\n12

\n13

\n14

\n15

\n16

\n17

\n18

\n19

\n11

\n11

\n12

\n13

\n14

\n15

\n16

\n17

\n18

\n19

\n10

\n11

\n11

\n12

\n13

\n14

\n15

\n16

\n17

\n18

\n19

\n19

\n11

\n11

\n12

\n13

\n14

\n15

\n16

\n17

\n18

\n19

\n19

\n10

\n11

\n11

\n12

\n13

\n14

\n15

\n16

\n17

\n18

\n19

\n19

\n11

\n11

\n12

\n13

\n14

Тогда пусковой момент двигателя

$$
M_{\partial 6. nycK} = M_{HOM} \cdot M_{nycK} = 36.26 \cdot 2 = 72.52
$$
 (13)

тогда выражение

$$
\alpha_l \cdot M_{\partial \mathcal{B}.nyck} = 0.8l \cdot 72.52 = 58.74l \tag{14}
$$

# Расчет правой части уравнения

Момент трогания рабочей машины

$$
M_{mp} = \frac{P_{mp}}{\omega_{\text{HOM}}} \tag{15}
$$

где *Pтр* = *2*×*кВт* - мощность за первый цикл работы. Берется из таблицы №1.

 *<sup>ω</sup>ном 151.7 рад с*  $= 151.7 \frac{\mu \omega}{\mu}$  - номинальная угловая скорость вращения вала электродвигателя.

Tor<sub>д</sub> 
$$
M_{mp} = \frac{P_{mp} \cdot 1000}{\omega_{HOM}} = \frac{2 \cdot 1000}{151.7} = 13.184 \cdot H \cdot M
$$
\n(16)

Получили *Mтр* = *13.184*×*Н м*×

Как видим, двигатель по пусковой способности выбран правильно

 $58,7412$  > 13,184

2.3.2 Проверка электродвигателя по перегрузочной способности.

Для обеспечения статической устойчивости электропривода необходимо проверить двигатель на перегрузочную способность:

$$
\alpha_2 \cdot M_{\partial \mathcal{B}.\text{MAKC}} \ge M_{\text{MAKC}} p.\text{M} \tag{17}
$$

 $\alpha$  - коэффициент, учитывающий снижение напряжения на клеммах где работающего двигателя при пуске другого двигателя, равный

$$
\alpha_2 = U_{\phi a \kappa m. o e}^2 \tag{18}
$$

 $M_{\partial R, \text{M,KC}}$ - максимальный (критический) момент двигателя,  $H^*$ м;  $M_{\text{MAKC, D.M}}$ - максимальный момент рабочей машины.

#### Расчет левой части уравнения

 $\alpha_2 = 0.81$  - ввиду того, что допускается снижение напряжения на зажимах работающего двигателя  $\Delta U = 10$  %.

Максимальный момент двигателя

$$
M_{\partial 6 \dots \text{Macc}} = M_{\text{max}} \cdot M_{\text{HOM}} = 2.2 \cdot 36.26 = 79.772 \cdot H \cdot M \tag{19}
$$

Таким образом левая часть неравенства равна

$$
\alpha_2 \cdot M_{\partial R \text{ MAKC}} = 0.81 \cdot 79.772 = 64.615 \cdot H \cdot M \tag{20}
$$

 $\sim$  0.00

#### Расчет правой части уравнения

Максимальный момент рабочей машины

$$
M_{\text{MAKC},p,M} = \frac{P_{\text{MAKC}}}{\omega_{\text{KP}}}
$$
 (21)

#### $P_{\text{MAKC}} = 8 \cdot \kappa Bm$  - мощность берется из таблицы исходных данных, как где наиболее максимальная.

 $\omega_{\kappa p}$  - критическая скорость находится из выражения

$$
\omega_{\kappa p} = \omega_0 (1 - s_{\kappa p}) \tag{22}
$$

 $s_{KD}$  - критическое скольжение определяется как:

$$
s_{kp} = \frac{s_{HOM} \left[ M_{kp} + \sqrt{M_{kp}^2 + 2 \cdot s_{HOM} \cdot (M_{kp} - 1)} \right]}{1 - 2 \cdot s_{HOM} \cdot (M_{kp} - 1)}
$$
(23)

где  $s_{HOM} = 0.037$  - номинальное скольжение (таблица №4)

 $M_{\kappa p} = 2.2$  - кратность максимального момента (таблица №4)

тогда

$$
s_{kp} = \frac{0.03683 \cdot \left[2.2 + \sqrt{2.2^2 + 2 \cdot 0.03683 \cdot (2.2 - 1)}\right]}{1 - 2 \cdot 0.03683 \cdot (2.2 - 1)} = 0.179
$$
\n(24)

тогда

$$
\omega_{kp} = \omega_0 \cdot (1 - s_{kp})
$$
  
 
$$
\text{The } \omega_0 = 157.5 \quad \frac{pad}{c}
$$
 (25)

$$
\omega_{\kappa p} = 157.5 \cdot (1 - 0.1786) = 129.37 \cdot \frac{pa\partial}{c}
$$
\n(26)

таким образом правая часть неравенства

$$
M_{\text{Mакс}, p.M} = \frac{P_{\text{MARC}} \cdot 1000}{\omega_{\text{KP}}} = \frac{8 \cdot 1000}{129.4} = 61.824 \cdot H \cdot M \tag{27}
$$

$$
64,6153 > 61,82
$$

Таким образом двигатель по перегрузочной способности выбран правильно.

2.4 Метод средних потерь. Проверка выбранного двигателя по допустимому нагреву.

Номинальная мощность выбираемого асинхронного двигателя с к. з. ротором серии 4А или АИР принимается ближайшей наибольшей по каталожным данным (приложение А методических указаний).

Правильность выбора мощности электродвигателя, исходя из обеспечения его допустимого нагрева, уточняется методом средних потерь. Основное условие метода средних потерь:

$$
\Delta P_{HOM} \ge \frac{\Delta P_{cp}}{P_T} \tag{28}
$$

где *<sup>Δ</sup>Рном* - номинальные потери мощности в электродвигателе, Вт; *<sup>Δ</sup>Рср* - средние потери мощности в электродвигателе;  $P_{\textit{T}}$  - уточненное значение коэффициента тепловой перегрузки.

2.4.1 Расчет уточненного значения коэффициента тепловой перегрузки - Рт.

После выбора конкретного электродвигателя можно рассчитать фактическое значение постоянной времени нагрева  $T_H$ , которую мы ранее приблизительно принимали 20 мин. для расчета ориентировочного значение коэффициента тепловой перегрузки  $\emph{P}_T.$ 

Фактическое (уточненное) значение *ТН* в минутах определяется по формуле:

$$
T_H = 6.0 \cdot \frac{m \cdot v_H \eta_H}{P_H (1 - \eta_H)}
$$
\n
$$
\tag{29}
$$

где  $m = 56 \cdot \kappa$ *г* - масса выбранного электродвигателя (таблица №4);

 $\eta_{HOM} = 84.5$  % - номинальный КПД двигателя (таблица №4);

- *Pном* = *5.5*×*кВт* номинальная (паспортная) мощность электродвигателя (таблица №4);
- $v_H = 80$  °C номинальное превышение температуры обмотки статора электродвигателя при измерении методом сопротивления. Для изоляции нагревостойкости "В"

тогда уточненное значение постоянной времени нагрева

$$
T_H = \frac{6.56 \cdot 80 \cdot 0.845}{5.5 \cdot 10^3 \cdot (1 - 0.845)} = 26.644 \cdot \text{muh}
$$
\n(30)

Далее рассчитывается фактический (уточненный) коэффициент тепловой перегрузки электродвигателя  $P_T$  по формуле (31) с использованием фактического (уточненного) значения постоянной времени нагрева  $T_H$ , рассчитанной по формуле  $(30).$ 

$$
P_T = \frac{I - e^{-\frac{t_{pa0} + \beta \cdot t_0}{T_H}}}{I - e^{-\frac{t_{pa0}}{T_H}}} = \frac{I - e^{-\frac{52 + 0.5 \cdot 12}{26.644}}}{I - e^{-\frac{52}{26.644}}} = 1.03
$$
\n(31)

2.4.2 Расчет номинальных потерь мощности.

Номинальные потери мощности  $\varDelta P_H$  в Вт рассчитываются по известной номинальной мощности выбранного электродвигателя  $P_H$ , выраженной в Вт, и по известной величине номинального КПД ( $\eta_{HOM}$ ) по выражению:

$$
\Delta P_H = P_{HOM} \cdot 1000 \cdot \frac{I - \eta_{HOM}}{\eta_{HOM}} = 5.5 \cdot 1000 \cdot \frac{I - 0.845}{0.845} = 1.009 \times 10^3 \cdot Bm
$$
\n(32)

#### 2.4.3 Расчет средних потерь мощности.

Средние потери мощности в электродвигателе определяются по выражению

$$
\Delta P_{CP} = \frac{\sum_{i=1}^{n} \Delta P_i \cdot t_i}{\sum_{i=1}^{n} t_i} \tag{33}
$$

где  $\Delta P_i$  - потери мощности в электродвигателе для i-го периода работы, Вт.

 $t_i$ - продолжительность периода, мин.

Потери мощности на каждом участке  $(\Delta P_i)$  определяются по выражению:

$$
\Delta P_i = P_i \cdot \frac{1 - \eta_i}{\eta_i} \tag{34}
$$

где  $P_i$ -нагрузка на валу электродвигателя для i-ro периода работы, Вт;

 $\eta_i$ - КПД электродвигателя при Рі нагрузке, который рассчитывается по выражению:

$$
\eta_i = \frac{1}{1 + \left(\frac{1 - \eta_H}{\eta_H}\right) \cdot \frac{\frac{\alpha}{x} + x}{\alpha + 1}}
$$
\n(35)

где  $\alpha = 0.6$  - отношение постоянных потерь мощности электродвигателя к переменным, выбирается по таблице 11 методических указаний;

$$
x = \frac{P_i}{P_{HOM}} \quad \text{-3aryyaka двитателя}
$$
\n<sup>(36)</sup>

Определяем сперва загрузку двиателя по участкам

1 - й участок

$$
x_I = \frac{P_I}{P_{HOM}} = \frac{2}{5.5} = 0.364
$$
\n(37)

2 - й участок

$$
x_2 = \frac{P_2}{P_{HOM}} = \frac{8}{5.5} = 1.455
$$
 (38)

3 - й участок

$$
x_3 = \frac{P_3}{P_{HOM}} = \frac{4}{5.5} = 0.727
$$
 (39)

1 - й участок

$$
x_4 = \frac{P_4}{P_{HOM}} = \frac{2}{5.5} = 0.364
$$
 (40)

#### Определяем КПД двигателя  $\eta_i$

участок 1

$$
\eta_{I} = \frac{1}{1 + \left(\frac{1 - \eta_{HOM}}{\eta_{HOM}}\right) \cdot \left(\frac{\alpha}{x_{I}} + x_{I}\right)} = \frac{1}{1 + \frac{1 - 0.845}{0.845} \cdot \frac{\frac{0.6}{0.3636} + 0.3636}{0.6 + 1}}
$$
(41)

Для 2,3,4 участков КПД находим аналогично. Полученные значения заносим в таблицу 3.

Потери мощности:

1 - й участок

$$
\Delta P_I = P_I \cdot \frac{I - \eta_I}{\eta_I} = 2 \cdot \frac{I - 0.8124}{0.8124} = 0.4618 \quad \text{R} Bm \tag{42}
$$

Для 2,3,4 участков ΔP находим аналогично. Полученные значения заносим в таблицу 3.

Средние потери мощности в электродвигателе

$$
\Delta P_{cp} = \frac{\Delta P_l \cdot t_l + \Delta P_2 \cdot t_2 + \Delta P_3 \cdot t_3 + \Delta P_4 \cdot t_4}{t_l + t_2 + t_3 + t_4}
$$
(43)

$$
\Delta P_{cp} = \frac{0.4618.22 + 1.713.12 + 0.7118.8 + 0.4617.10}{22 + 12 + 8 + 10} = 0.789 \cdot \kappa B m \tag{44}
$$

тогда

$$
\frac{\Delta P_{cp}}{P_T} = 0.766 \cdot \kappa B m \tag{45}
$$

Таблица 5. Расчетные данные по загрзке электродвигателя, КПД и потерь мощности на каждом участке.

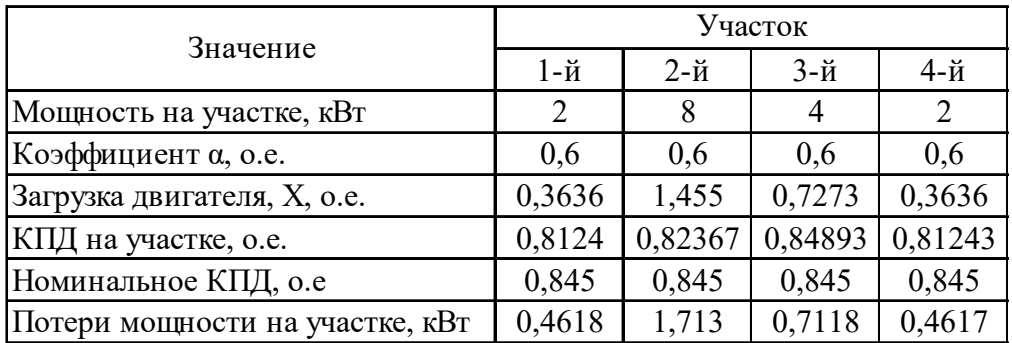

должно выполниться условие *<sup>Δ</sup>Pном*

$$
\Delta P_{HOM} \ge \frac{\Delta P_{cp}}{P_T} \tag{46}
$$

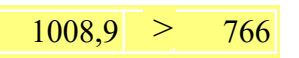

Условие выполяется, двигатель подобран правильно.

### 3. Расчет динамики электропривода.

3.1 Расчет и построение механической характеристики двигателя

Таблица 6. Исходные даные для расчета электропривода (приложение 5)

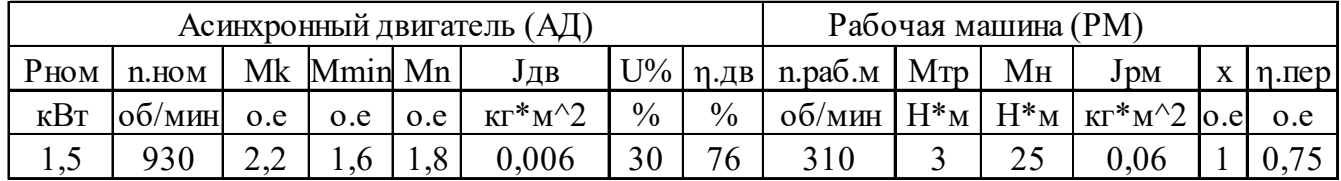

Механическую характеристику асинхронного электрического двигателя строим по каталожным или паспортным данным.

Первая точка – точка синхронной скорости имеет следующие коор-динаты: момент рав нулю и скорость вращения равна синхронной, т. е. М=0 и ω=  $\omega_{0}$ .

р – число пар полюсов.

Синхронная скорость (об/мин) двигателя определяется как . Поэтому синхронная скорость принимает строго определенные значения: 3000 об/мин., 1500 об/мин., 1000 об/мин. и т.д.

Связь между ω (рад/с), и n (мин-1), осуществляется по выражению:

$$
\omega_0 = \frac{\pi \cdot n_0}{30} \approx 0.105 \cdot n_0 \tag{47}
$$

тогда

$$
\omega_0 = 0.105 \cdot n_0 = 0.105 \cdot 1000 = 105.0 \quad \frac{pad}{c}
$$

**Вторая точка** – точка с номинальными параметрами имеет координаты: момент равен номинальному, скорость равна номинальной ( $M = M_{HOM}$  и  $\omega = \omega_{HOM}$ ).

Номинальная скорость вращения в мин.-1 (*nном*) берется из паспорта, а в рад/с

(*nном*) находится их выражения:

$$
\omega_{HOM} = 0.105 \cdot n_{HOM} = 0.105 \cdot 930.0 = 97.65 \frac{pad}{c}
$$

Номинальный момент равен

$$
M_{HOM} = \frac{P_{HOM}}{\omega_{HOM}} = \frac{1500.0}{97.65} = 15.36 \qquad H \cdot M \tag{48}
$$

где *Рном* – номинальная мощность электродвигателя (Вт); *<sup>ω</sup>ном* – номинальная скорость вращения двигателя (рад/с).

**Точка номер три** соответствует критическому моменту и имеет координаты: момент равен максимальному или критическому, соответственно скорость равна критической  $(M = M_{\kappa p} \mathbf{u} \ \omega = \omega_{\kappa p}).$ 

Максимальный (критический) момент находится из выражения:

$$
M_{KP} = \frac{M_{KP}}{M_{HOM}} \cdot M_{HOM} = M_{*KP} \cdot M_{HOM}
$$
 (49)

где  $M_{\kappa p'} = \frac{M_{\kappa p}}{M_{\mu\omega M}}$ - кратность критического момента (это безразмерная величина,

указываемая в паспортных данных);  $M_{HOM}$  – номинальный момент двигателя.

$$
M_{KP} = 2.2 \cdot 15.36 = 33.792 \qquad H \cdot M
$$

Критическая скорость вращения определится из выражения

$$
\omega_{KP} = \omega_0 \cdot (1 - S_{KP}) \tag{50}
$$

где  $S_{KP}$  - критическое скольжение.

$$
S_{KP} = S_{HOM} \cdot \left(\mu_{KP} + \sqrt{\mu_{KP}^2 - 1}\right) \tag{51}
$$

где  $S_{HOM}$  - номинальное скольжение

$$
S_{HOM} = \frac{n_0 - n_{HOM}}{n_0} = \frac{1000 - 930.0}{1000} = 0.07
$$
\n(52)

Тогда критическое скольжение

$$
S_{KP} = 0.07 \cdot \left(2.2 + \sqrt{2.2^2 - 1}\right) = 0.291
$$

Тогда частота вращения двигателя при критическом скольжении

$$
\omega_{KP} = 105.0 \cdot (1 - 0.291) = 74.445 \frac{pad}{c}
$$

Четвертая точка - точка минимального момента.

$$
M_{M U H'} = \left[\frac{M_{M U H}}{M_{H O M}}\right] \cdot M_{H O M}
$$
\n
$$
T \text{Re} \left[\frac{M_{M U H}}{M_{H O M}}\right] - \text{Kparrocts M U H U M B J I B O V O M O O CH T A K H O M U H A J I B H O M Y}
$$
\n
$$
(53)
$$

$$
M_{M U H} = 1.6 \cdot 15.36 = 24.576 \qquad H \cdot M
$$

$$
\omega_{M\mathcal{U}H} = \frac{1}{7} \cdot \omega_0 = \frac{1}{7} \cdot 105.0 = 15.0 \quad \frac{p a \partial}{c}
$$
\n
$$
\tag{54}
$$

Пятая точка - точка пускового момента

$$
M_{\eta y c K} = \left[\frac{M_{\eta y c K}}{M_{\mu \text{OM}}}\right] \cdot M_{\mu \text{OM}}
$$
\n
$$
\left[\frac{M_{\eta y c K}}{M_{\mu \text{OM}}}\right] \cdot \text{Kparnocis nyckoboro mometra k homunashomy}
$$
\n(55)

$$
M_{\text{nyCK}} = 1.8.15.36 = 27.648 \quad H \cdot M
$$

Полученные данные сводим в таблицу 1

Таблица 7

| $Koop$ динаты              | Номер точки |       |       |       |       |
|----------------------------|-------------|-------|-------|-------|-------|
|                            |             |       |       |       |       |
| $M, H^*M$                  |             | 15,36 | 33,79 | 24,58 | 27.65 |
| $\omega$ , pa $\partial/c$ | 105         | .65   | 74.45 |       |       |

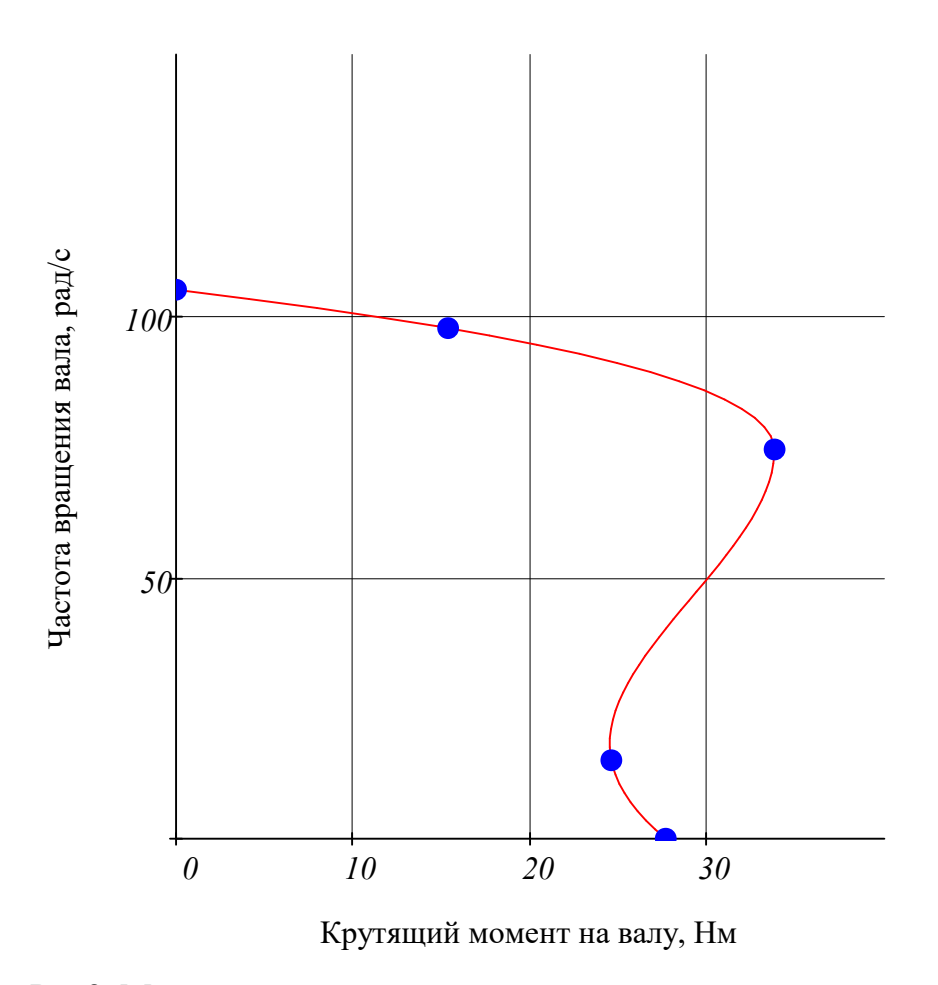

Рис2. Механическая характеристика асинхроннного двигателя

3.2 Расчет и построение механической характеристики рабочей машины

В виду того, что номинальная скорость рабочих машин практически всегда меньше номинальной скорости асинхронного электродвигателя, то для того чтобы графические решить основное уравнение движения электропривода, скорость рабочей машины приводят к скорости вращения электродвигателя.

В этом случае используют приведенный момент сопротивления рабочей машины. который определяется по выражению:

$$
M_{C\_HP} = \frac{1}{i \cdot \eta_{I\!I\!I\!E\!P}} \left( M_{TP} + (M_{C,HOM} - M_{TP}) \cdot \left( \frac{\omega}{\omega_{HOM.,IB}} \right)^X \right) \tag{56}
$$

где  $\mathbf{i}$  – передаточное отношение, равное

$$
i = \frac{n_{HOM}}{n_{Pd6.M}} = \frac{930.0}{310.0} = 3.0
$$

$$
\eta_{nep} = 0.75 \text{ - K\Pi}\text{Д передачи}
$$

Момент сопротивления привода для всех 5 режимов равен

1 точка

$$
M_{C\_npl} = \frac{1}{i \cdot \eta_{nep}} \left[ M_{mp} + (M_H - M_{mp}) \cdot \left( \frac{\omega_0}{\omega_{\text{HOM}}} \right)^x \right]
$$

$$
M_{C\_npl} = \frac{1}{3.0 \cdot 0.75} \left[ 3.0 + (25.0 - 3.0) \cdot \left( \frac{105.0}{97.65} \right)^{1.0} \right] = 11.847 \cdot H \cdot M
$$

2 точка

$$
M_{C\_np2} = \frac{1}{i \cdot \eta_{nep}} \left[ M_{mp} + (M_H - M_{mp}) \cdot \left( \frac{\omega_{HOM}}{\omega_{HOM}} \right)^x \right]
$$
  

$$
M_{C\_np2} = \frac{1}{3.0 \cdot 0.75} \left[ 3.0 + (25.0 - 3.0) \cdot \left( \frac{97.65}{97.65} \right)^{1.0} \right] = 11.111 \cdot H \cdot M
$$
  
**3 TOYIKA**

$$
M_{C\_np3} = \frac{1}{i \cdot \eta_{nep}} \left[ M_{mp} + (M_H - M_{mp}) \cdot \left( \frac{\omega_{KP}}{\omega_{hoM}} \right)^{x} \right]
$$
  

$$
M_{C\_np3} = \frac{1}{3.0 \cdot 0.75} \left[ 3.0 + (25.0 - 3.0) \cdot \left[ \frac{105.0 \cdot (1 - 0.291)}{97.65} \right]^{1.0} \right] = 8.788 \cdot H \cdot M
$$

4 точка

$$
4 \text{ Torka}
$$
\n
$$
M_{C\_np4} = \frac{1}{i \cdot \eta_{nep}} \left[ M_{mp} + (M_H - M_{mp}) \cdot \left( \frac{\omega_{M U H}}{\omega_{HOM}} \right)^{x} \right]
$$
\n
$$
M_{C\_np4} = \frac{1}{3.0 \cdot 0.75} \left[ 3.0 + (25.0 - 3.0) \cdot \left( \frac{15.0}{97.65} \right)^{1.0} \right] = 2.835 \cdot H \cdot M
$$
\n
$$
5 \text{ Toruka}
$$

5 точка

$$
M_{C\_np5} = \frac{1}{i \cdot \eta_{nep}} \left[ M_{mp} + (M_H - M_{mp}) \cdot \left( \frac{0}{\omega_{\text{HOM}}} \right)^x \right]
$$
  

$$
M_{C\_np5} = \frac{1}{3.0 \cdot 0.75} \left[ 3.0 + (25.0 - 3.0) \cdot \left( \frac{0}{97.65} \right)^{1.0} \right] = 1.333 \cdot H \cdot M
$$

Таблица 8

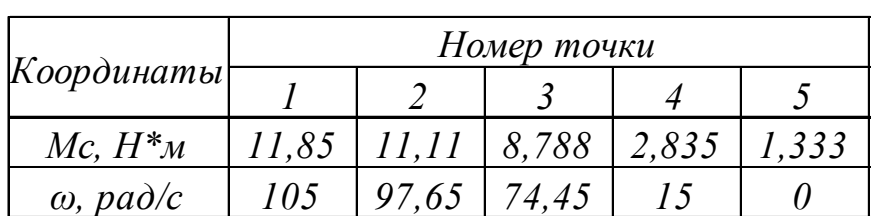

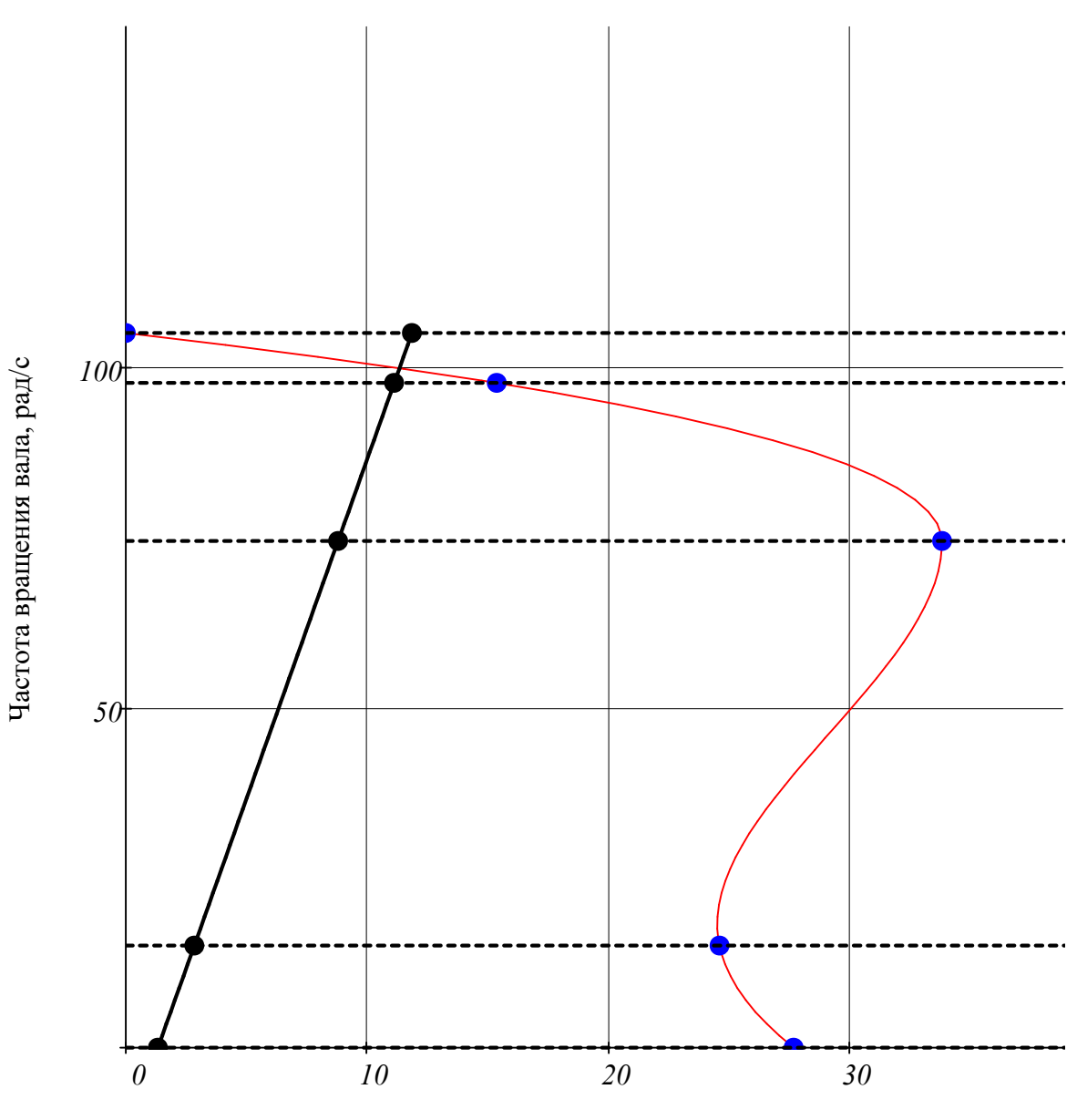

Крутящий момент на валу, Нм

Рис.3 Совмещенная механическая характеристика рабочей машины и двигателя

3.3 Определение продолжительности пуска электродвигателя с нагрузкой

Продолжительность пуска электродвигателя определятся двумя способами: графическим и графоаналитическим.

а) Методика определения времени запуска (пуска) электропривода графическим способом при нормальном напряжении питания.

б) Методика определения времени запуска (пуска) электропривода

графоаналитическим способом при снижении питающего напряжения на  $\Delta U$  % от его номинального значения (по заданию).

В этом случае необходимо построить искусственную механическую характеристику АД при пониженном напряжении на  $\Delta U$  от его номинального значения (по заданию).

В этом случае необходимо построить искусственную механическую характеристи

Построим искусственную механичскую характеристику ,при занижении напряжения на

$$
\Delta U_{\%} = 30.%
$$

Составляя пропорцию

$$
M_{ecm} \equiv U_{\mu 0M}^2 \tag{57}
$$

$$
M_{UCK} \equiv U_{UCK}^2 = \left[ \left( I - \Delta U_{\%} \right) \cdot U_{HOM} \right]^2 = \left( I - \Delta U_{\%} \right)^2 \cdot U_{HOM}^2 = \left( I - \Delta U_{\%} \right)^2 \cdot M_{eCM}
$$

$$
\text{tory}_a \qquad M_{\text{UCK.}\partial\theta} = M_{\partial\theta} \cdot \left[ \left( I - \Delta U_{\theta_0} \right)^2 \right] = M_{\partial\theta} \cdot 0.49 \tag{58}
$$

#### Строим совмещенную механическую характеристику по точкам

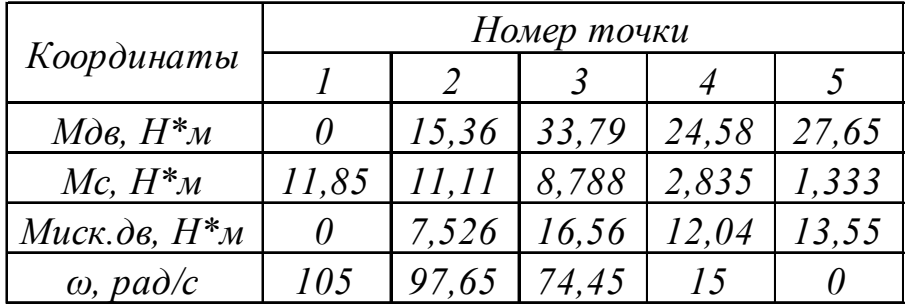

#### Таблица 9

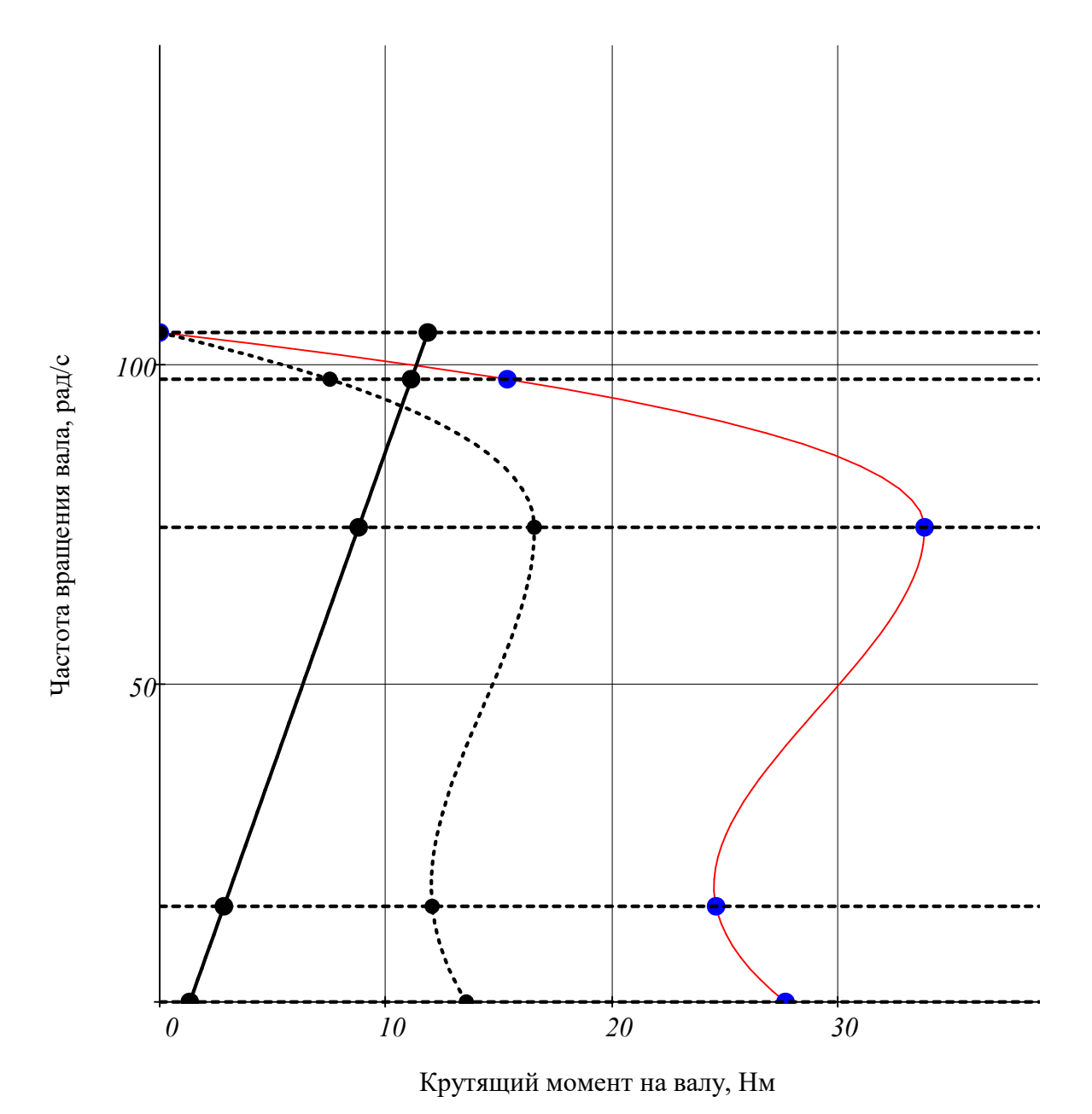

Рис 4. Совмещенная механическая характеристика с учетом падения напряжения на обмотках двигателя  $\Delta U_{\%} = 30. \%$ 

Двигатель запустится при падении напряжения в сети, необходимо произвести расчет времени запуска двигателя в данном режиме

Определяем динамический момент

$$
M_{\partial uH} = M_{\partial B.ucK} - M_c = J_{npus} \cdot \frac{\Delta \omega}{\Delta t} = M_{u36}
$$
\n(59)

где  $J_{npus} = 1.2 \cdot J_{\partial g} + \frac{J_{p.M}}{i^2}$  - приведенный момент сопротивления системы<br>"асинхронный двигатель - рабочая машина"  $(60)$   $i = 3$  - передаточное отношение

$$
J_{npus} = 1.2 \cdot J_{\partial\theta} + \frac{J_{pM}}{i^2} = 1.2 \cdot 0.006 + \frac{0.06}{3^2} = 0.0139 \qquad \kappa \varepsilon \cdot \mathcal{N}^2 \tag{61}
$$

Полученный графическим способом динамический момент является сложной функцие Поэтому, используя метод площадей, его заменяют прямоугольниками. Обычно для обеспечения точности расчетов достаточно 5... 7 прямоугольников. В каждом прямоугольнике сторона, параллельная оси абсцисс - представляет собой  $M_{\partial uH}$  на конкретной ступени в Н\*м. Другая сторона, параллельная оси ординат, представляет собой соответствующее для этого участка приращение скорости  $\Delta \omega_i$ 

Разобьем кривую динамического момента на  $h = 7$  прямоугольников

Значения динамических моментов для каждого сектора приведены в таблице 10

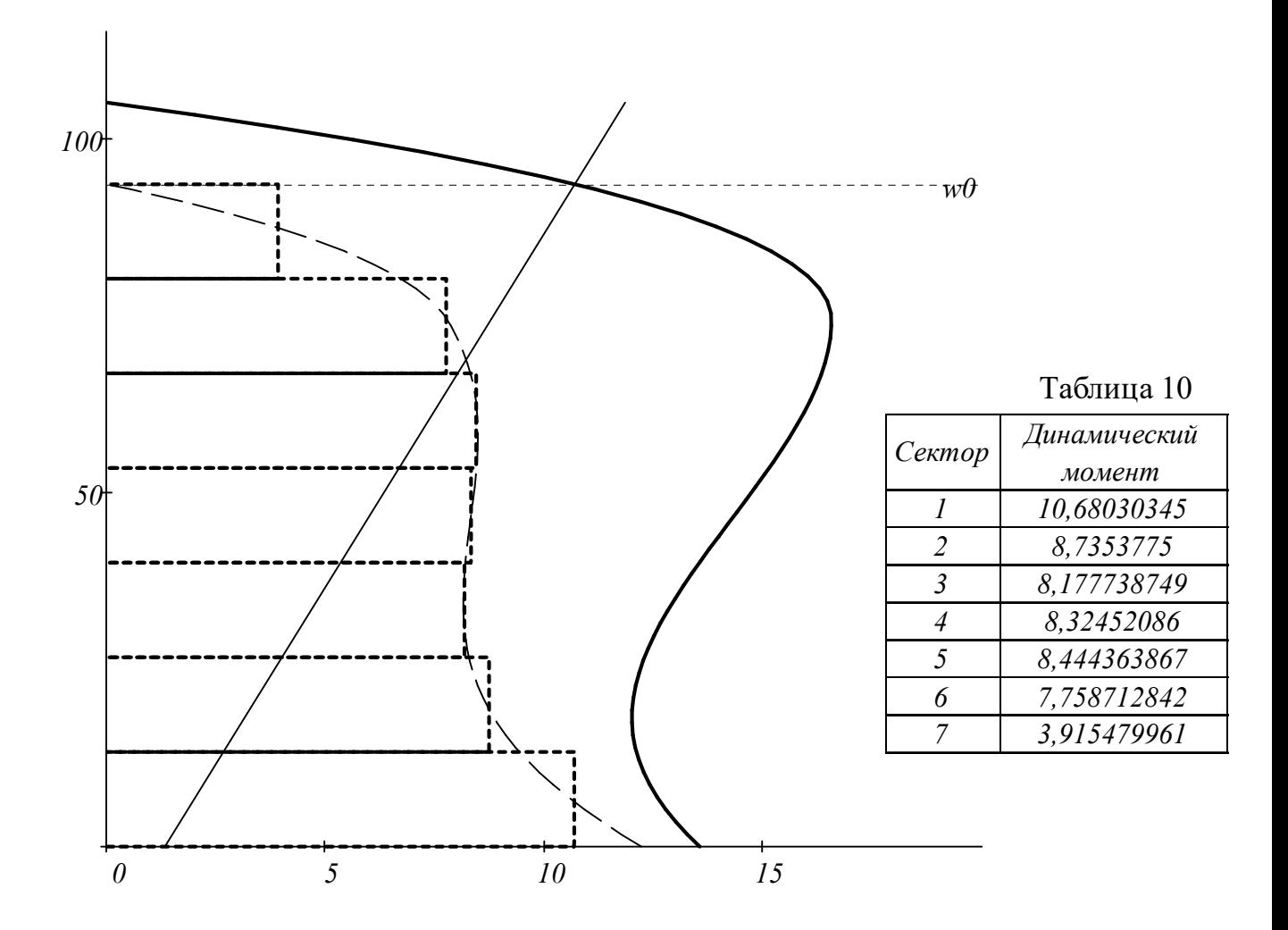

Рис 5. Разбиение характеристики динамического момента на *h* = *7* прямоугольников

Приращенная угловая скорость вращения каждого сектора

$$
\Delta \omega = 13.353 \quad \frac{pad}{c}
$$

Динамические моменты *Мдин*

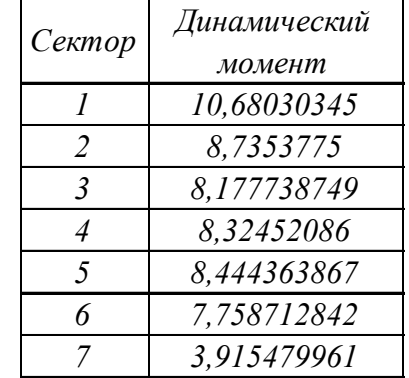

Время приращения скорости *<sup>Δ</sup><sup>t</sup> <sup>J</sup>прив*

$$
\Delta t = J_{npus} \frac{\Delta \omega}{M_{\partial uH}}
$$

Тогда время приращения

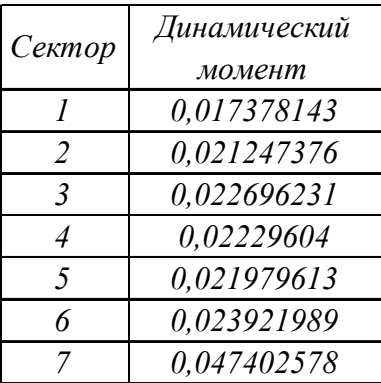

Общее время разгона (суммируем все значения расчетного времени)

$$
t_{\text{paze}} = \sum \Delta t = 0.177 \quad c
$$

Развернем график механической характеристики в противоположную сторону, создав тем самым "второй квадрант" На оси абсцисс откладываем точку А и замеряем расстояние от начала координат до точки. Получим отрезок ОА

$$
OA = I \quad \text{cm}
$$

Задаемся масштабом циклической частоты

$$
\mu_{\omega} = \frac{\omega_0}{10} = 10.5 \frac{p a \delta}{c}
$$
\n(62)

Задаемся масштабом моментом инерции привода

$$
\mu_J = \frac{J_{npus}}{OA} = 0.014 \qquad \frac{\kappa^2 \cdot M^2}{\kappa M} \tag{63}
$$

Задаемся масштабом крутящего момента

$$
\mu_M = \frac{M_{KP} \cdot (1 - \Delta U_{\%})^2}{8} = 2.07 \frac{H \cdot M}{c_M}
$$
\n(64)

Вычерчиваем отрезки от точки А до значения на оси ординат, равном динамическому моменту для каждого сектора.

Вечерчиваем последовательно в "1 квадранте" приращение отрезка, соответствующего собственному сектору на длину этого сетора. Складывая последовательно приращение отрезка в каждом секторе получим ломаную кривую с окончанием в точке B`

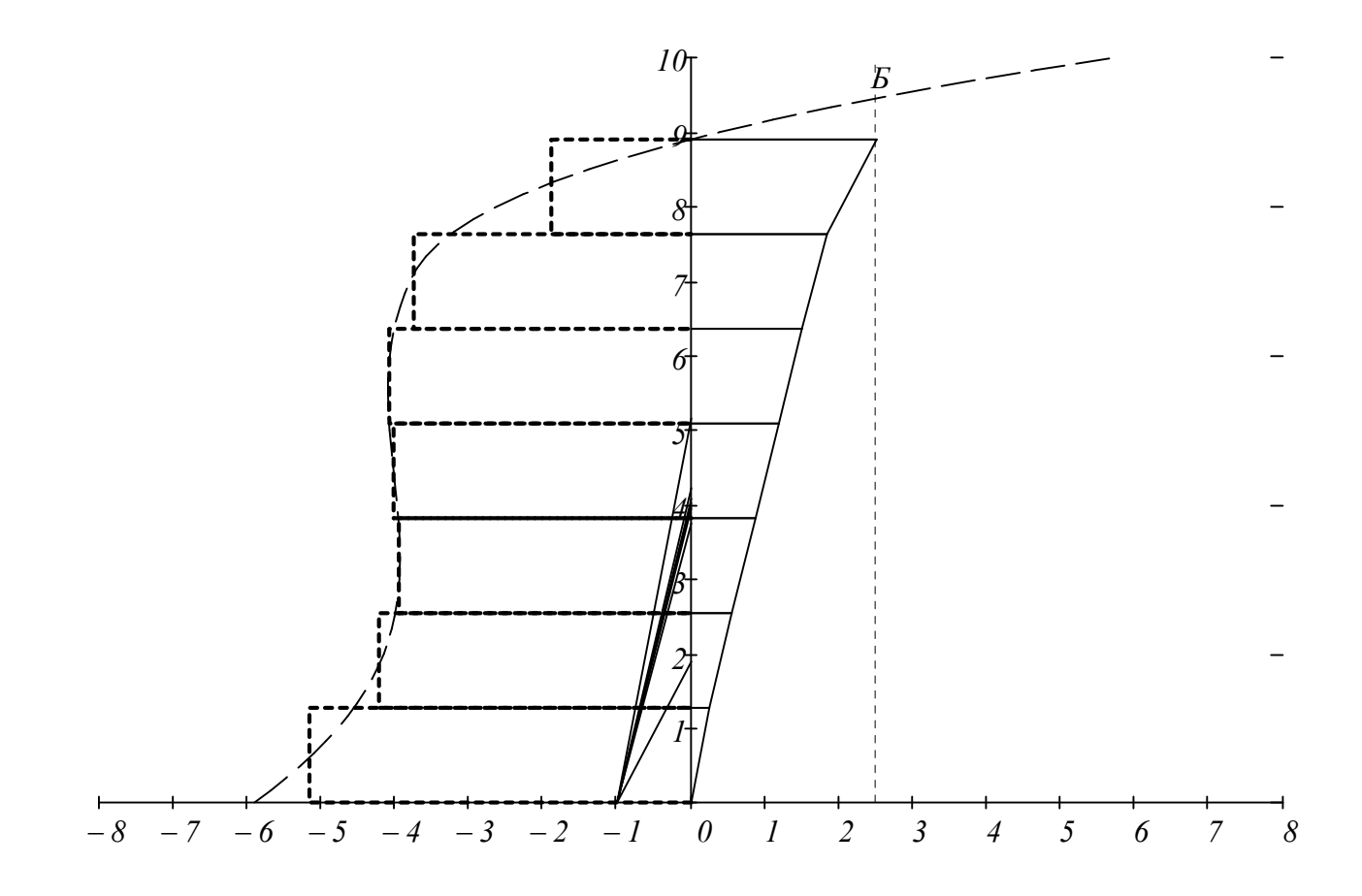

Рис. 6 Графический метод определения времени пуска

Как видим из полученого графика отрезок *ОБ* = *2.51 см*

Масштаб времени

$$
\mu_t = \mu_J \cdot \frac{\mu_\omega}{\mu_M} = 0.0139 \cdot \frac{10.5}{2.07} = 0.07051 \qquad \frac{c}{c_M} \tag{65}
$$

Таким образом, время разгона

$$
t_{\text{p032}} = OB \cdot \mu_t = 2.51 \cdot 0.07051 = 0.177 \qquad c \tag{60}
$$

 $\sqrt{6}$ 

в нашем случае пуск легкий tпуск<1,5с

3.4 Расчет потерь электроэнергии в асинхронном двигателе.

Потери энергии а асинхронном двигателе при номинальном напряжении питания и пуске системы?

а) под нагрузкой

$$
\Delta A_{HATP} = 0.81 \cdot \Delta P_{HOM} \cdot I_{*HYCK}^2 \cdot t_{HYCK}
$$
\n(67)

где 
$$
\Delta P_{HOM} = P_{HOM} \cdot \frac{1 - \eta_{HOM}}{\eta_{HOM}}
$$
 - номинальные потери в двитателе (68)

 $\eta_{HOM} = 0.76$  - номинальный КПД двигателя

$$
\Delta P_{HOM} = 1500.0 \cdot \frac{1 - 0.76}{0.76} = 473.684 \qquad \text{Lnc}
$$

 $I_{n\text{VCK}} = 6$  - кратность пускового тока

 $t_{nyCK} = t_{p432} = 0.177$  с - время пуска электропривода

тогда

$$
\Delta A_{Ha2p} = 0.81 \cdot 474.0 \cdot 6^2 \cdot 0.177 = 2.446 \times 10^3
$$

без нагрузки

$$
\Delta A_{XX} = J_{\partial 6} \cdot \omega_0^2 = 0.006 \cdot 105.0^2 = 66.15 \qquad \text{Lyc}
$$
 (69)

Заключение

В результате выполнения курсовой работы были закреплены основные правила расчета электропривода:

1. Определение марки двигателя в зависимости не только от потребной нагрузки, но и других факторов, играющих немаловажную роль.

2. Определение времени разгона электродвигателя, что немаловажно для не только успешного выполнения технологического процесса, но и недопущения перегрева обмотки статора электродвигателя.

3. Общее представление о работе электродвигателя в связке с рабочей машиной.

Список использованной литературы

1. Коломиец, А.П. Электропривод и электрооборудование /А.П. Коломиец, Н.

П.Кондратьева, И. Р. Владыкин, С. И.Юран.П. // Учебники и учебные пособия для высших учебных заведений. - М.:КолосС, - 2008. - 328 с.

2. Кондратьева, Н.П. Электропривод [Электронный ресурс]. Режим доступа: <http://192.168.88.95/index.php?q=docs&download=1&parent=1873&id=8905> . Язык русский. Дата обращения 13.01.2018

3. Кондратьева, Н.П. Электропривод [Электронный ресурс].

<http://portal.izhgsha.ru/docs/2473098316.doc>